**I. صياغة البرامج الخطية** 

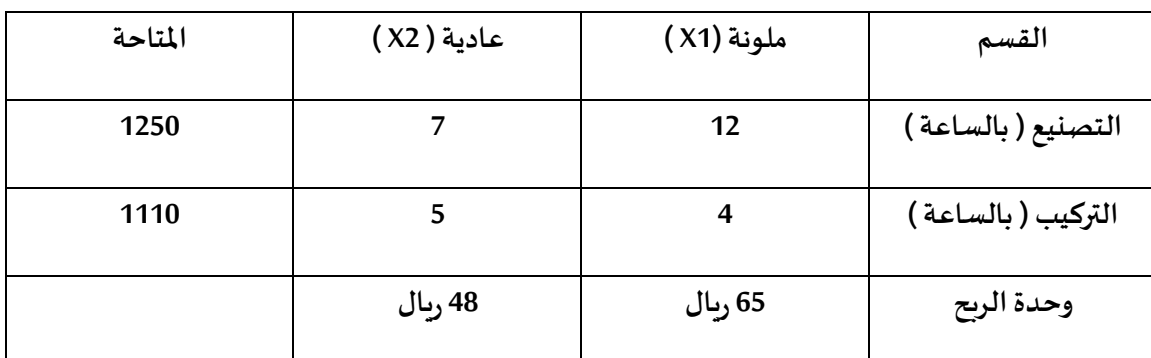

**يقوم مصنع بإنتاج طابعات ملونة وعادية,اذا رصدنا املعلومات التالية عن العملية اإلنتاجيةوالتسويقية :**

إذا علمت ان عدد الطابعات الملونة يجب ان لا يتجاوز عدد الطابعات العادية وان حجم الطلب على الطابعات **امللونة 35 طابة بحد اقص ى، أجب عن اآلتي:**

**-1املتغيراتاملوجودة في املسالة هي:**

**أ-العمليةاالنتاجية = 1X, العملية التسويقية = 2X**

**ب-التصنيع = 1X, التركيب 2X**

**ج-طابعةملونة = 1X, طابعة عادية = 2X**

**د-الربح = 1X, الكمية = 2X**

**-2دالةالهدف في هذه املسالة تأخذ الشكل التالي:**

**Max Z= 1520x1+1030x2-أ**

**Max Z= 1250x1+5000x2-ب**

**بما انهاربح الدالةتكون ماكس max**

**Max Z= 65x1+ 48x2-ج**

**Min Z= 56x1+ 48x2-د**

**-3قيد قسم التصنيع هو :**

**أ- تعظيم**

**ب- تدنية**

**هنا قيد** 

**وتعظيم والتدنية لدالة الهدف مو للقيود** 

**ج- تعظيم وتدنية بنفس الوقت** 

**د- ليست تعظيم وال تدنية** 

**-4 يمكن صياغة القيد التسويقي الخاص بعالقة انتاج الطابعات العادية بامللونة على شكل :**

**X1+X2>=0 -أ**

**X2>=X1 -ب**

**X2<=X1 -ج**

**X2>=X1+35 -د**

**-5دالة الهدف في هذه املسألة من نوع :**

**أ- تعظيم**

**ب- تدنية**

**ج- تعظيم وتدنية بنفس الوقت** 

**د- ليست تعظيم وال تدنية** 

**II. الطريقة املبسطة ) طريقةالسمبلكس ( : لدينا البر نامج الخطي التالي** 

**Max Z = 3X1 + 4X2**

**X1+ 5X2≥s.t30 (1)**

**4X1+X2≥ 44 (2)**

 $X1 < X2 \ge 0$ 

**-6القيد األول فيالشكل القياس يلهذهاملسالةسيكون علىالشكل:**

**X1+ 5X2 -S1=30-أ**

**X1+ 5X2+S1=30-ب**

**X1+ 5X2+S1>=30 -ج**

**X1+5X2+S1+S2=30 -د**

**-7القيد الثاني فيالشكل القياس يلهذهاملسالةستكون علىالشكل:**

**4X1+ X2 +S2>=44 -أ**

**4X1+ X2 -S2 =44 -ب**

**4X1+ X2 +S2 =44 -ج**

**4X1+ X2 -S2>=44 -د**

**-8دالةالهدف فيالشكل القياس يلهذهاملسالةستكون علىالشكل:**

**Max Z – 3X1+4X2=0 -أ**

**Max Z – 3X1- 4X2=0 -ب**

**Max Z + 3X1+4X2=0 -ج**

**Min Z – 3X1- 4X2=0 -د**

لتحويل الشكل القياسي نضيف متغير إذا كانت الإشارة أصغروبساوي نضيف متغير موجب أكبراويساوي متغير سالب والقيد أصغر ويساوي متغيرموجب

الشكلالقياسيلازميساويصفروجم يعاشاراتالدالة تختلفعنالشكاللسابقأياملوجبيصي رسالبوالعكس. **-9في طريقة السمبلكس , الشكل القياس ي هو الخطوة ....**

**أ-االولى**

**ب- الثانية** 

**ج-الثالثة**

**د-الرابعة**

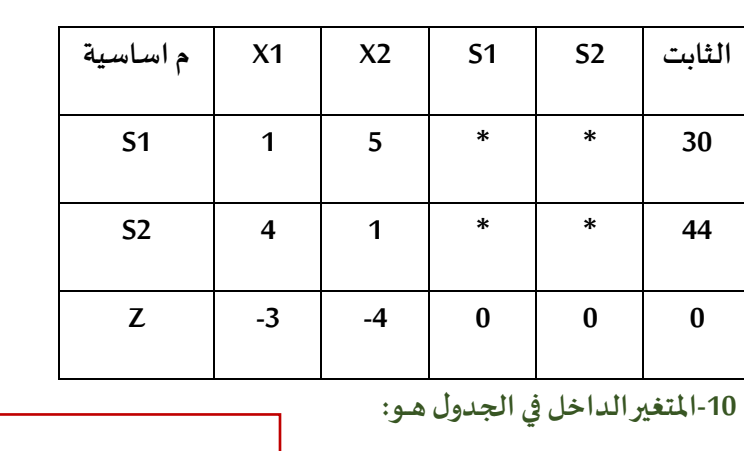

**إذاكان جدول الحل االبتدائي )األولى( على النحو التالي** 

**أ- 1X**

املتغير الداخل هو العمود الذ يقابل أكبر معامل سالب أكبرمعامل 4- في العمود 2X

**ب- 2X**

**ج- 1S**

**د- 2S**

**-11املتغير الخارج فيالجدول هـ ـو:**

**أ- 1X ب- 2X ج- 1S د- Z** املتغير الخارج = أصغر قيمة بالقسمة نقسم العمود الداخل على الثابت 6 =5÷30 44=1÷44 1Sهو الخارج

- -1 تحويل نموذج البرمجة الخطية لشكل القياس ي
	- 2- تفريغ المعاملات
	- -3 التحقق من األمثلية
		- -4 تحسين الحل

**-12العنصر املحوري من الجدول هـو:**

**أ- 1**

نقطة تقاطع الخارج مع الداخل

$$
\frac{1}{5}
$$
يتقاط $\frac{1}{5}$ ي

 $4 - z$ 

**ب- 5**

**د- 30**

**-13معادلةالصف املحوري )االرتكاز( الجديدة سوف تكون:**

٦

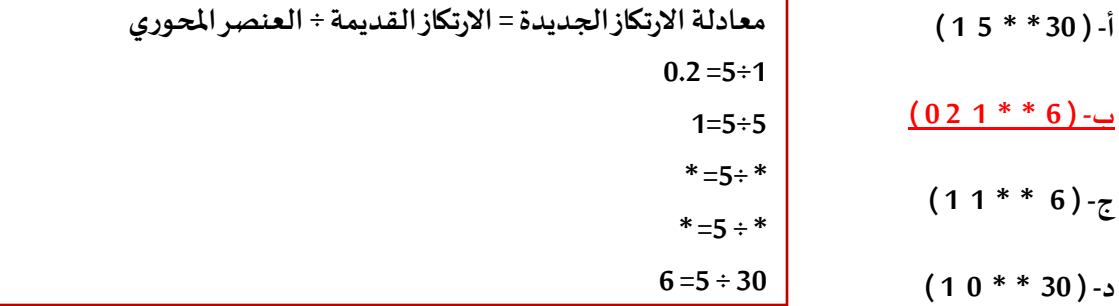

**-14معادلة صف Zالجديدةفيالجدول الجديدسوف تكون:**

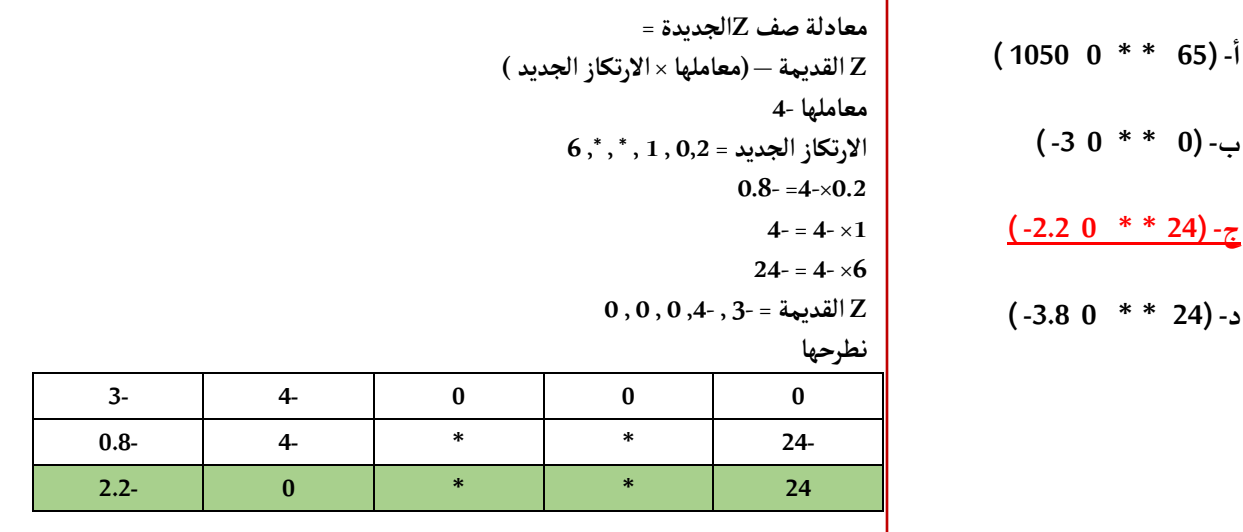

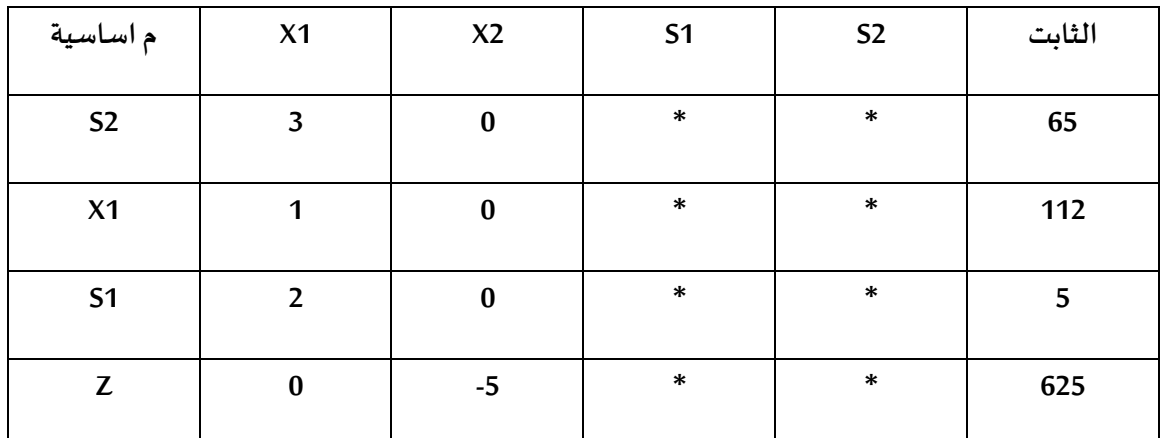

**لنفترضأن جدول الحل النهائي لبرنامج خطى ماكالتالي:**

**-15قيمةاملتغير 1Xهي:**

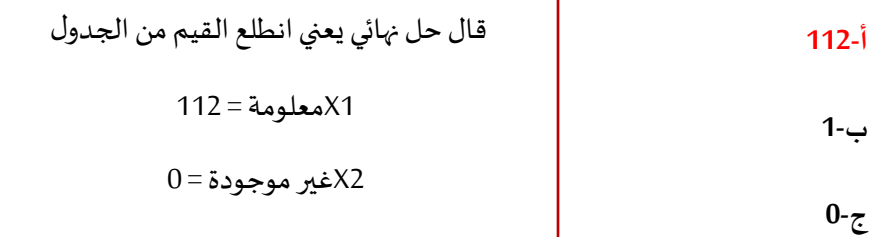

**د-غير معلومة** 

**-16قيمةاملتغير 2Xهي:**

**أ65-**

**ب0-**

**ج1-**

**د183-**

**III. طريقة املسار الحرج CPM**

**إذا علمت شبكة االعمال التالية) يجبالقيام بعمل الحساباتالالزمة,مرحلةالتحركلألمام والتحرك للخلف (**

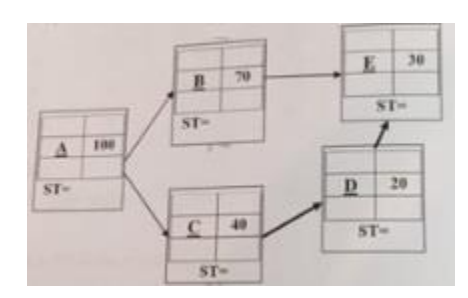

**-19زمن البداية املتأخرة للنشاط Cيساوي:**

**ا110-**

**ب110-**

**ج40-**

**د150-**

**20 -زمن البدايةاملبكرةللنشاط Dيساوي :**

**أ- 140**

**ب160-**

**ج- 20**

**د- 300**

**-21الزمن الفائض للنشاط Bيساوي:**

**أ10-**

**ب0-**

**ج30-**

**د- 70**

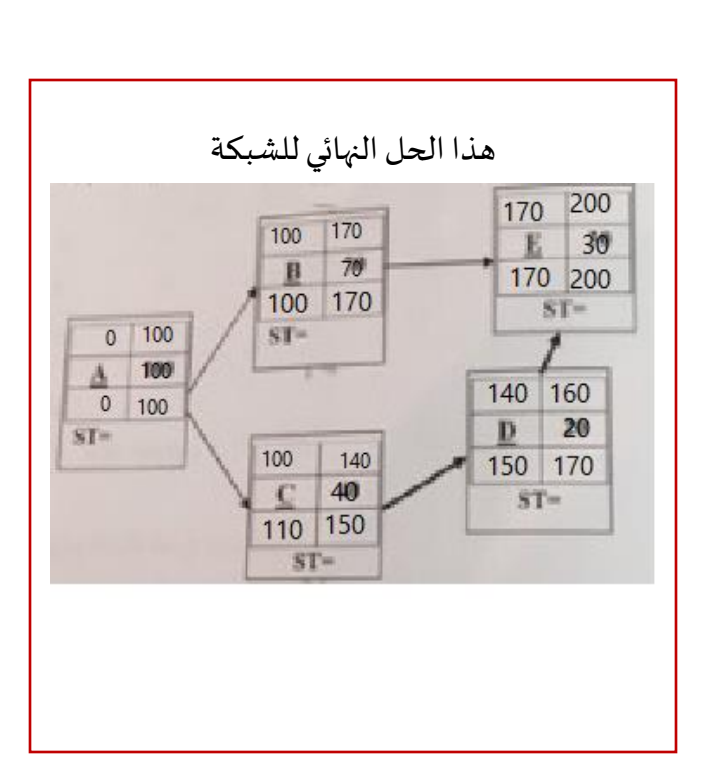

**-22 املسار الحرج لهذه الشبكة هو :**

**A-C-D-أ**

**A-C-D-E-ب**

**A-B-E-ج**

**A-B-C-D-E-د**

**IV. جدولةاملشاريع وتقييمها PERT**

**الجدول التالييمثل تسلسل االنشطةالحرجةللمسارالحرج ملشروع مـ ـا: ) عالمة \*تعني أن النشاط حرج (**

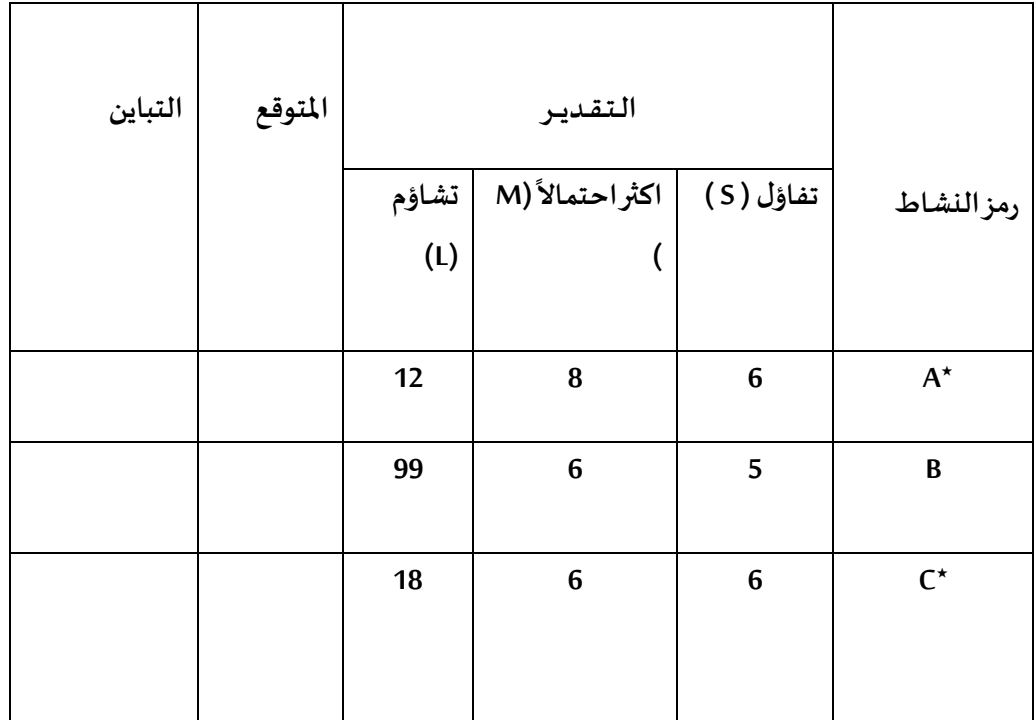

**قوانين قد تحتاج لها:** 

$$
\left(\frac{L-S}{6}\right)^2 = \frac{S+4*+M+L}{6} = 1
$$

**-23 الوقت املتوقع للنشاط الحرج Aيساوي :**

**أ- ب- ج- د- -26 تباين النشاط الحرج Aيساوي : أ- 1.5 ب- ج- د- -25 الزمن الكليلهذا املشروع املسارالحرج ( يساوي : أ-** املفروض = 8.33

**ب- ج-** الجواب الصحيح = 16 مالحظة: نحسب فقط الي عليهم نجمة

**د-**

**-26 تباين زمن انجازاملشروع يساوي :**

**أ-**

**ب-**

**ج-**

**د-**

## **V. تحليل القرارات**

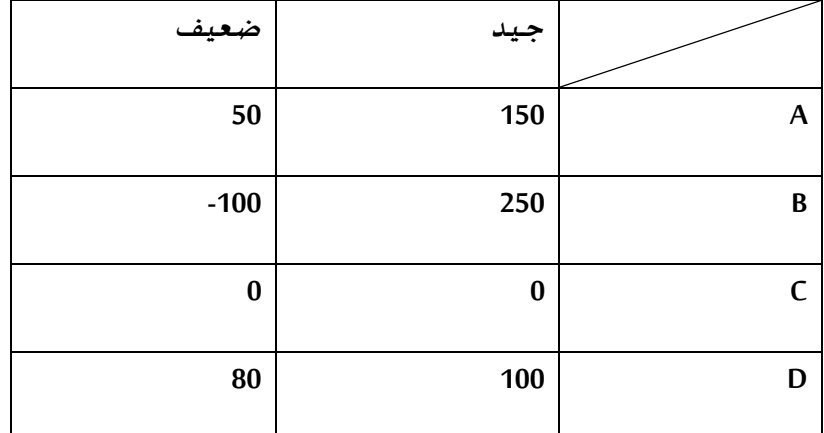

**الجدول التالييمثل اربع بدائل ) D,C,B,A )مع وجود حالتين للطبيعية ) جيد , ضعيف (** 

**-27 للمدخل التفاؤلي وفقا MaxMax, فان البديل االفضل هـو: ً**

> **أ- A ب- B أكبر عدد من الصفوف B= 250**

**ج- C**

**د- D**

**-28 ملدخل الندم وفقا Regret فإن البديل األفضل هو : ً**

**أ- A ب- B**  $C - z$ **الطريقة طويلةشوي فيكم ترجعون مللف السابق او امللخص لتأكد من الحل** 

**د- D**

**-29 إذاكان احتمال أن يكون السوق جيد يساوي 0.80فإن القيمة املتوقعة للبديل Bتساوي :**

**أ- 80**

**ب- 250 ج- 200 د- 180 بما انه جيد 0.80 يعني احتمال الضعيف 0.20 بما انه قيمه االحتمال = 1 200=250×0.80 20- =100- × 0.2 180 =)20-( + 200**

**أ- 100 ب- 50 ج- 90 د- 180 0.50 للجيد يعني الضعيف = 0.50 نضرب كل احتمال بقيمه الجيد و ضعيف لـD 50 =100×0.50 40 = 80 ×0.50 نجمعهم = 90**

**-30 إذاكان احتمال أن يكون السوق جيد يساوي 0.50 فإن القيمة املتوقعة للبديل Dتساوي :**

**VI. اسئلة عامة** 

**-31القيد التالي اليمكن ان يكون فيبرنامج خطي:**

**X1- X2<=8 -أ**

**القيد يكون أكبراويساوي**

**X1+ X2>= 36 -ب**

**اوأصغرويساوي**

**اويساوي حسبردالدكتورالجوابج**

**X1+ X2>36-ج**

**=100X1+ X2 -د**

**-32 الطريقة املبسطة Method Simplex هي طريقة لحل مسائل :**

**أ- تحليل القرار**

**ب- شبكات األعمال**

**ج- البرمجة الخطية** 

**د- الرسم البياني**

**-33متغيراتالقرار تعني:**

**أ-ثالثمتغيرات**

**ب-أربع قيود**

**ج-متغيرين**

**د-متغيراتراكدة**

**ُ-34 ستخدم في حلةوجود: الرسم البياني الي**

**أ- ثالث متغيرات**

**ب- اربع قيود**

**ج-متغيرين**

**د-متغيراتراكدة**

**-35 البرمجة الخطية هي حالة خاصة من البرمجة الرياضية اذا كانت :**

**أ- العالقات بين املتغيرات خطية** 

**ب- القيود على شكل متباينات** 

**ج- هناك إمكانية لبرمجة املسألة** 

**د- يوجد لها حل أمثل**

**-36مصطلح Riskيعني :**

**أ- هدف**

**ب- عدم تأكد**

## **ج-مخاطرة**

**د-قيد**

**-37 املتباينةمن النوع =>) اكبرمن اويساوي ( تتحول الىمساواةفي صورةالقياسية عن طريق:...**

**أ- طرح متغيرراكد**

**ب- إضافةمتغيرراكد**

**ج- ضرب طرفي في املعادلة بـ )1-(**

**د- نقل الطرف األيمن الىالطرف اليسرمع تغييراإلشارة**

**-38 إذا كانت جميع عناصر صف دالية الهدف عند استخدام السمبلكس اصفار أو قيم موجبة فهذا يعني :**

**أ- هناك اكثر من حل امثــل**

**ب- الحل األمثل قد تم التواصل اليهفيالجدول السابق**

**ج- الحل األمثل قد تم التوصل اليهفيالجدول الحالي**

**د- الزال هناكمجال لتحسين الحل وإيجاد جدول جديد**

**-39مختصر .F.O يدل لــ:** 

**One Factor -أ**

**Off On -ب**

**Objective Function -ج**

**د-Fonstrains**

**-40 تحليل القراراتتحتوي على:**

**أ- أسلوباملسـارالحرج وأسلوبتقييم ومراجعةاملشـ ـاريع**

**ب- الطريقة البيانية وطريقة السمبلكس**

**ج- البرمجة الرياضية والبرمجة الخطية** 

**د- عدم التأكد واملخاطرة** 

**-41 أزمةاالنشطةفي طريقة PERTيتبع :**

**أ- التوزيع الطبيعي**

**ب- توزيع بيتا**

**ج- توزيع العالمي**

**د- التوزيع الصفري**

**-42 املتغيرالداخل في جدول السمبلكس هو:**

**أ- اكبر معامل سالب في صف دالة الهدف** 

**ب- اقل معامل سالب في صف دالة الهدف** 

**ج- اقل خارج قسمة للطرف األيمن** 

**د- الواحد الصحيح**

**-43 النشاط الذي ال يمكنتأخير البدء فيه هو :....**

**أ- املسار الحرج** 

**ب- النشاط الحرج**

**ج- الشبكة الحرجة** 

**د- النشاط الوهمي**

**-44 عندما تكون االحتماالتغيرمعروفةفيمشكلةقرارما ,فان هذا النوع من تحليل القرار:**

**أ-مخاطرة**

**ب- عدم تأكد**

**ج-مؤكدة**

**د- غير معرفة** 

**VII. الرسم البياني إذا اعطيت البرنامج التالي وطلب منك استخدام الرسم البياني في الحل :**

**Max Z = 50X1 + 40X2**

**s.t**

**(1) 2x1+3x2≤1500**

 $(2)$  2x<sub>1</sub>+x<sub>2</sub>≤1000

**-45 القيد االول يتقاطع مع محور 1Xفي النقطة :**

**أ-)0,500 )**

**طاملا تقاطع مع اكس 1 على طول اكس 2 اكس 1= 2÷1500= 750**

**ب-)1500,0 (**

**د-)750,0 (**

**ج-)0,400 (**

**-46 القيد األول )1( يتقاطع مع القيد )2( في النقطة :**

**أ-)375,250 )**

**ب-)1500,1000 (**

**ج-)400,200 (**

**د-)500,350 (**

**-47 تظليل القيد الثاني يكون الى:**

**أ- بدول تظليل**

**ب- اليمين**

**ج- األعلي**

**د- االسفل**

توجد طريقة باأللة الحاسبة تختصر لكم سؤال 46 و49

او ترجعون للملخص تعرفون الطريقة المستخدمة

**-48 القيد األول )1( يتقاطع مع 2Xفي النقطة :**

**أ-)0,500 )**

**ب-)0,1000 (**

**ج-)500,0 (**

**د-)750,0 (**

**-49قيمةالحل االمثل لدالةالهدف تساوي :**

**أ28750-**

**ب- 25000**

**ج- 0**

**د- 32100**

**-50 لو افترضنا أن دالة الهدف هي 2X1+X20 =Z Max, فان الحل االمثل ملسألةيكون :**

**أ- لن يتغير** 

**ب- امثال اليوجد حال ً ً**

**ج- غير محدد**

**د- حل امثل متعدد**

**مع تمنياتي لكم بالتوفيق** 

**ام حنان** 

**ال تنسونا من دعواتكم**